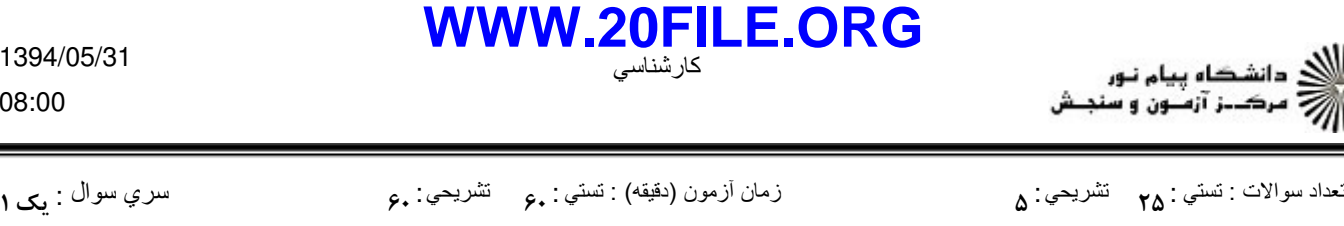

عنــوان درس - 
: رشته تحصیلي/∏د درس \_: مهندسي مدیریت اجرایي ۱۱۱۵۱۸۵ کداميک از موارد زير جزو سوئيچينگ بسته اي است؟ ١ - ۲. شبکه هاي پخشي ۴. شبکه هاي مدار فيزيکي <mark>1</mark>. شبكه هاي پيام استفاده استفاده استفاده استفاده به استفاده استفاده استفاده استفاده استفاده استفاده استفاده اس ۳. شبکه های مدار مجازی می از این مسلم به این مدار می باشیده است. <sup>۲ -</sup> کدام مورد زير، جزو خدمات لايه جلسه <u>نيست؟</u> همگام سازي مديريت نشانه کنترل محاوره فشرده سازي -. . . . **۱**. همگام سازی میسازی به این مدیریت نشانه براي تلفن و مودم هاي معمولي از کدام نوع کابل استفاده مي شود؟ ٣ - ا. Cate5 . F Cate 3 . T Cate2 . T Cate1 . Cate1 . Cate5 f Cate 3 r در فيلد مقدمه قا ب قاب اترنت  $1\rm{EEE}~802.3$  چه ا گويي وجود دارد و براي چه کاري استفاده مي شود؟  $^{\circ}$  -11111111 آدرس مبدا و مقصد -10101010 کنترل جريان . . 10101010 - همزماني -11011011 فاصل شروع قاب - . . <sup>۵ -</sup> در رسانـه انتقال 100BaseTX از چند زوج سيم استفاده م*ي* شود؟ 4 زوج سيم UTP گروه 5 و يا STP گروه 1 دو زوج سيم UTP گروه 5 و يا STP گروه 3 ۰۳. دو زوج سيم UTP گروه 5 و يا STP گروه 1 هـ مسيم UTP گروه 3 . . در سوئيچ متقارن، عمل سوئيچينگ چگونه انجام مي شود. ۶ - عمل سوئيچينگ بين پورت هايي با نرخ ارسال نا مساوي انجام مي شود. . عمل سوئيچينگ بين پورت هايي با نرخ ارسال مساوي انجام مي شود. عمل سوئيچينگ بين تمام پورت ها انجام مي شود. - عمل سوئيچينگ بين پورت هايي که به سوئيچ هاي ديگر متصل است انجام مي شود. در **N-ISDN** رابط **BRI** چند کانال **B** و **D** دارد؟ ٧ - دو کانال B و يک کانال D دو کانال D و يک کانال B 23 کانال B و يک کانال D 30 کانال B و يک کانال D 1. دو □انال B و يک□انال D D ان F - . . آدرس *IP* ,4,6 190,12 جزو کدام کلاس است؟ ٨ -  $D \cdot f$  B and  $C \cdot r$  B and  $D \cdot f$  A  $D \cdot f$   $C \cdot T$  $\mathsf B$   $\mathsf X$   $\mathsf A$   $\mathsf A$  $R = \begin{bmatrix} 1 & 0 & 0 \\ 0 & 0 & 0 \\ 0 & 0 & 0 \end{bmatrix}$ اگر تمام بيت هاي قسمت ميزبان در آدرس **IP** صفر باشد، به چه چيزي اشاره مي کند؟ ٩ - ۲. به همين∏امپيوتر به آدرس دروازه پيش فرض شبکه تلويزبون کابلي - . . <mark>۱.</mark> به همها امپیوترها مسلمهای است. ۲. است ک کداميك از آدرسهاي زير، جزو آدرسهاي **IP** خصوصي در کلاس **B** است؟ ١٠ - 172.15.8.9 172.18.19.15 192.168.1.1 10.16.0.0 . . . . 172.15.8.9 \$172.18.19.15 \"

1394/05/31

08:00

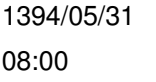

## **<WWW.20FILE.ORG>**

كارشناسي

ر .<br>//// دانشگاه پیام نور<br>///// مرکــز آزمـون و سنجـش

عنــوان درس - 
: رشته تحصیلی∏د درس ∶ مهندسی مدیریت اجرایی۱۱۱۵۱۸۵ تعداد سوالات : تستي : ٢۵ تشريحي : ۵<br>تعداد سوالات : تستي : ٢۵ تشريحي : ۵ کدام مورد درباره مقدار پرچم **DF** در سرآيند بسته **IP** صحيح است؟ ١١ - اگر صفر باشد يعني مسيريابهاي شبکه اجازه تکه سازي دارند. . اگر يک باشد يعني مسيريابهاي شبکه اجازه تکه سازي دارند. اگر صفر باشد يعني آخرين تکه بسته است. - اگر يک باشد يعني آخرين تکه بسته است. ١٢ - مسير هاي غير مستقيم در جدول مسيرياب*ي* چه چيز *ي ر*ا نشان م*ي ده*ند؟ شبکه هايي که از طريق يک يا چند دروازه قابل دستيابي هستند. . شبکه هايي که به دروازه پيش فرض متصل هستند. ۳. شبکه هايي⊡ه از طريق حد⊡ثر 15 مسيرياب قابل دسترسي باشند. شبکه هايي که با دو لينک فايل باشند. <sup>١٣ -</sup> روش مسيرياب*ي O*SPF جزو کدام دسته از قراردادهاي مسيرياب*ي* است؟ ايستا – دروازه خارجي پويا – دروازه خارجي . . پويا – دروازه داخلي ايستا – دروازه داخلي ۳. بوبا — در واز ه داخلی ساخته که باشد و از مداخلی ساخته که در واز مداخلی ساخته که در این مک زمان همگرايي در مسيريابي چيست؟ ١۴ - مدت زمانيکه جداول مسيريابي در مسيرياب هايي همسايه بروز شوند. . مدت زمانيکه جداول مسيريابي در کليه مسيرياب ها بروز شوند. مدت زمان شروع تا انتهاي کار در شبکه است - مدت زمانيکه سرعت شبکه به حالت پايدار برسد. در قرارداد مسيريابي **OSPF**، بسته هاي **OSPF** چگونه ارسال مي شوند؟ ١۵ - در بسته هاي ICMP در بسته هاي IP با کپسوله شدن در بسته هاي TCP با کپسوله شدن در بسته هاي UDP . . ۳. با∏بسق4 شدن در بسته های TCP آخرين مقدار فيلد شماره پورت در سرآيند **UDP** چند است؟ ١۶ - 65536 F 65535 T 16 T 32 65536 f 65535 T  $16.7$  32.1 . . . . ۱۷ - راه حل کلارک براي سندروم پنجره چيست؟ فرستنده بايد به اندازه اي ارسال کند که پنجره گيرنده پر نشود. . گيرنده بايد سرعت خود را با فرستنده تنظيم کند گيرنده نمي تواند مقدار پنجره بروز شده خود را براي 1 بايت ارسال کند. - گيرنده مي تواند مقدار پنجره بروز شده خود را براي 1 بايت ارسال کند. فيلد شماره ترتيب در سرآيند **TCP** چند بيتي است؟ ١٨ -  $4.$  f  $8.$  r  $32.$  r  $16$  $4.9$  $32.7$  16.1 . . . .

1394/05/31 08:00

## **<WWW.20FILE.ORG>**

)<br>))<br>))) = مرک\_ز آزمـون و سنجـش كارشناسي تعداد سوالات : تستي : ٢۵ تشريحي : ۵<br>تعداد سوالات : تستي : ٢۵ تشريحي : ۵ عنــوان درس - 
: رشته تحصیلی∏د درس ∶ مهندسی مدیریت اجرایی۱۱۱۵۱۸۵ يك مرورگر در قرارداد **HTTP** براي باز كردن صفحه اي با دو محتواي گرافيكي، نياز به باز كردن چند اتصال **TCP** دارد؟ ١٩ - . . . .  $2.7$   $3.1$ 1  $f$  4  $\ddot{r}$  2  $\ddot{r}$  3  $1.5$   $4.7$ كاربرد متد **post** در يك درخواست **HTTP** چيست ؟ ٢٠ - براي ارسال يک صفحه وب براي درخواست ذخيره يک صفحه وب . . ۳. بر ای اضافه∏ر دن جبز ی به بک صفحه مستفرد و برای اضافه∏ر دن از به مستفرد به ع ۴. براي يست∏ردن عکس هاي يک صفحه وب براي پايان دادن به يک نشست **FTP**، از کدام دستور استفاده مي شود؟ ٢١ - ا Quit ۴ Cassionout بـ Exit ۳ Sessionout ۲ Cuit ۴ Cuit ۲ Quit f Exit T قرارداد **TFTP** چه نوع قراردادي است؟ ٢٢ - ٢. يک قرار داد انتقال صفحه هاي وب با محتوي دانلود فايل . . ۰۳. بک قر ار داد انتقال فابل دبسک به سے دی ِ سی اور استفاق ب يک قرارداد انتقال فايل ديسک به سي دي يک قرارداد انتقال فايل ديسک به ديسک کداميک از نواحي زير در سرويس **DNS** وجود ندارد؟ ٢٣ - . . . . **۱.** اوایه است است که باشنه است که با اوایه می کنیم است که با این است که است که است که است که است که است که است<br>است که با این است که است که است که است که است که است که است که است که است که است که است که است که است که است ۳. ثانویه مسیحه است. ویشه اوليه بدنه ثانويه ريشه سرويس دهنده **SMTP** روي کدام پورت گوش مي دهد؟ ٢۴ -  $28 \tcdot 5$  25  $\cdot 7$  21  $\cdot 7$  80 . . . .  $21.7$  80 .  $28.5$ <sup>۲۵ -</sup> در سيستم نامه ا كترونيك*ي MIME*، چند سرآيند مي تواند به قسمت سرآيند نامه اصلي اضافه شود؟  $1.5$  3. T 4. T 5  $.5<sub>1</sub>$  $4.7$  5.1  $1.6$   $3.7$ سوالات تشريحي ١ - انواع کابل فيبر نوري را از نقطه نظر سرعت ، مسافت و طول موج توضيح دهيد. 1.۴۰ نمره ,+ - , <sup>٢</sup> - انواع کلاسهاي ترافيکي در شبکه **ATM** را نام برده و بطور مختصر توضيح دهيد؟ ,+ - , <sup>٣</sup> - روش ترجمه آدرس پورت **PAT** را با رسم شکل و ذکر مثال تشريح کنيد. طرز کار ا گوريتم شروع آرام و جلوگيري از ازدحام را در قرارداد  ${\it TCP}$  با رسم شکل تشريح کنيد. مستقر الجمعه به ۱،۴۰

,+ - , <sup>۵</sup> - سيستم نامگذاري **LMHOST** چيست؟ چگونه کار مي کند؟ چرا امروزه ديگر از اين سيستم استفاده نمي شود.